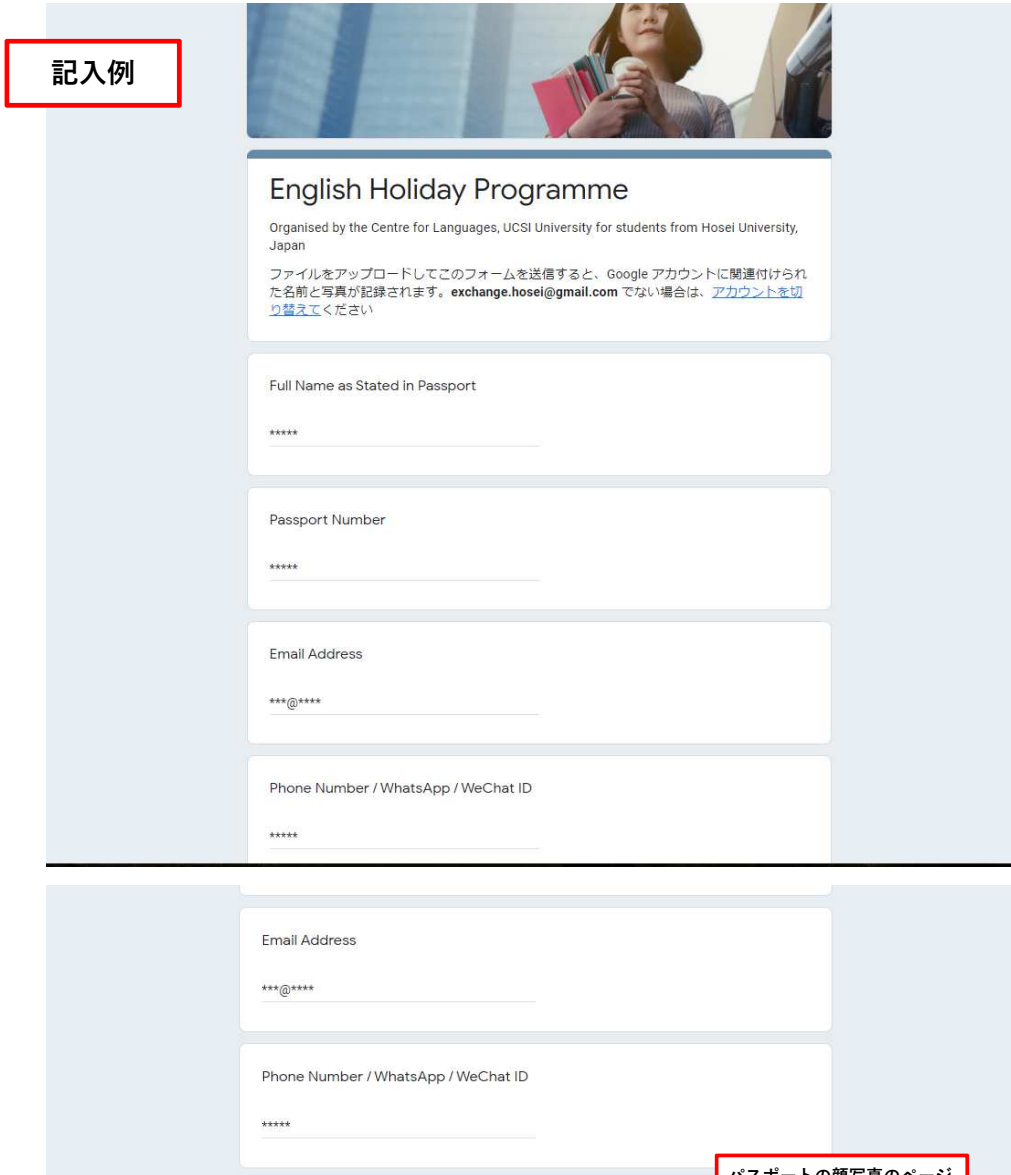

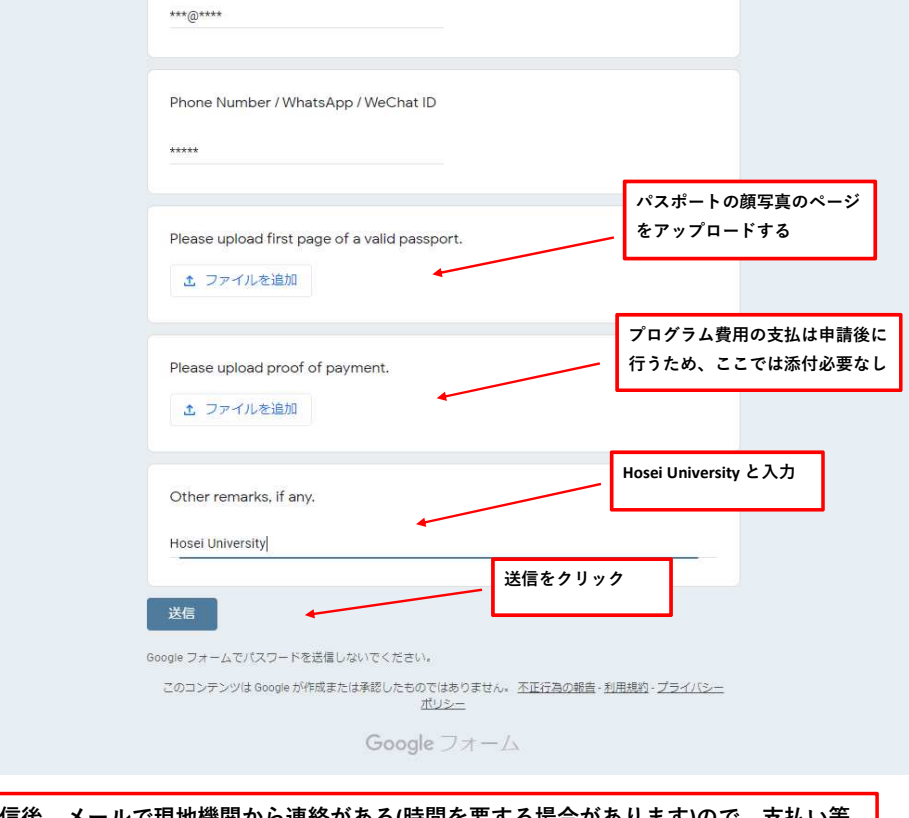

送信後、メールで現地機関から連絡がある**(**時間を要する場合があります**)**ので、支払い等、 指定の手続きを進める